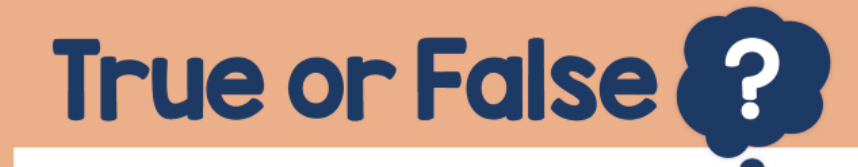

Use formal methods for addition of decimals

## 42 6.42 6.84  $+$

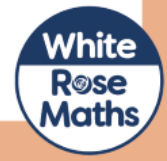